## **annoying popup on postgis connection**

*2008-12-12 05:22 PM - Jürgen Fischer*

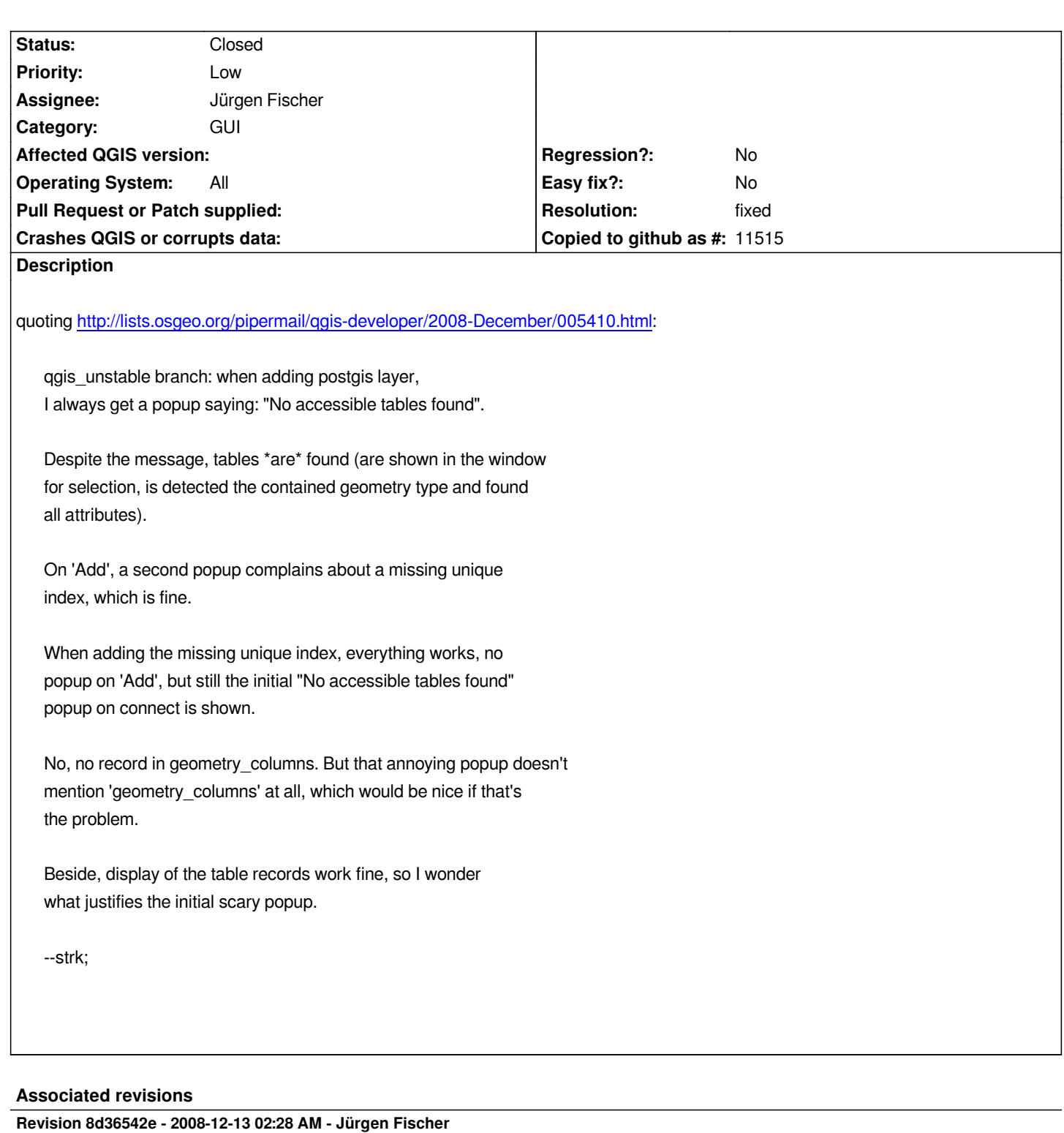

*postgis table selection dialog:*

- *only ask for a password, when postgis needs one (fixes #1400)*
- *don't complain about 'no accessible geometry tables', before checking for*
- *tables not listed in geometry\_columns (fixes #1455)*

*git-svn-id: http://svn.osgeo.org/qgis/trunk/qgis@9778 c8812cc2-4d05-0410-92ff-de0c093fc19c*

*postgis table selection dialog:*

- *only ask for a password, when postgis needs one (fixes #1400)*
- *don't complain about 'no accessible geometry tables', before checking for tables not listed in geometry\_columns (fixes #1455)*

*git-svn-id: http://svn.osgeo.org/qgis/trunk@9778 c8812cc2-4d05-0410-92ff-de0c093fc19c*

## **History**

## **#1 - 2008[-12-12 05:28 PM - Jürgen Fischer](http://svn.osgeo.org/qgis/trunk@9778)**

*- Resolution set to fixed*

*- Status changed from Open to Closed*

*fixed in commit:70f33291 (SVN r9779)*

## **#2 - 2009-08-22 12:57 AM - Anonymous**

*Milestone Version 1.0.0 deleted*